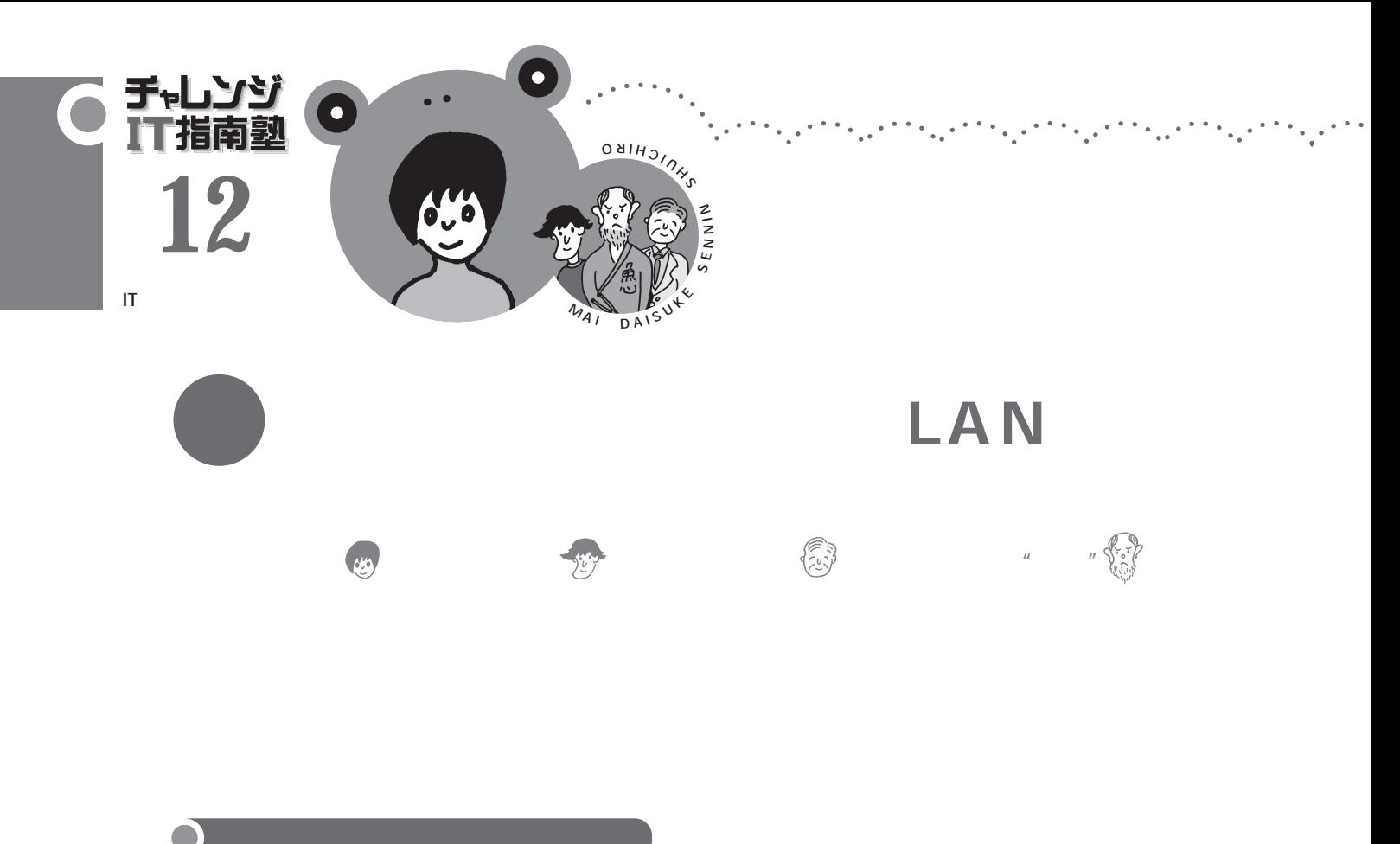

Google G

 $2GB$ 

LAN

USB

USB

USB

USB ゃないですか?」**(図1)**

12 雨郎 O **図1 書類 書類 書類 書類 書類 書類 書類 書類 書類** 

 $\mathsf{USB}}$ 

**USB** 

LAN

.

**J**LAN

 $13$ 

LAN

LAN

LAN

USB

 $\mathbf{e}^{(k)}$  ,  $\mathbf{e}_{(k)}$ 

LAN

USB

LAN **C** LAN

LAN **LAN** 

LAN

 $LAN$ 

LAN

 $\mathbf{e}^{(n+1)} \mathbf{e}_{n+1} \mathbf{e}^{(n+1)} \mathbf{e}_{n+1} \mathbf{e}_{n}$ 

 $\mathcal{O}(\mathcal{A})$  .

 $\sim$   $\sim$   $\sim$ 

 $\mathcal{F} \in \mathcal{F}_{\mathcal{A}}$ 

 $\cdots$  .

 $\sim$   $\sim$ 

 $\frac{1}{2}$ 

 $\overline{4}$ ADSL

を書き始めた。**(図2)** LAN

 $\mu$   $\eta$ 

LAN

LAN

LAN

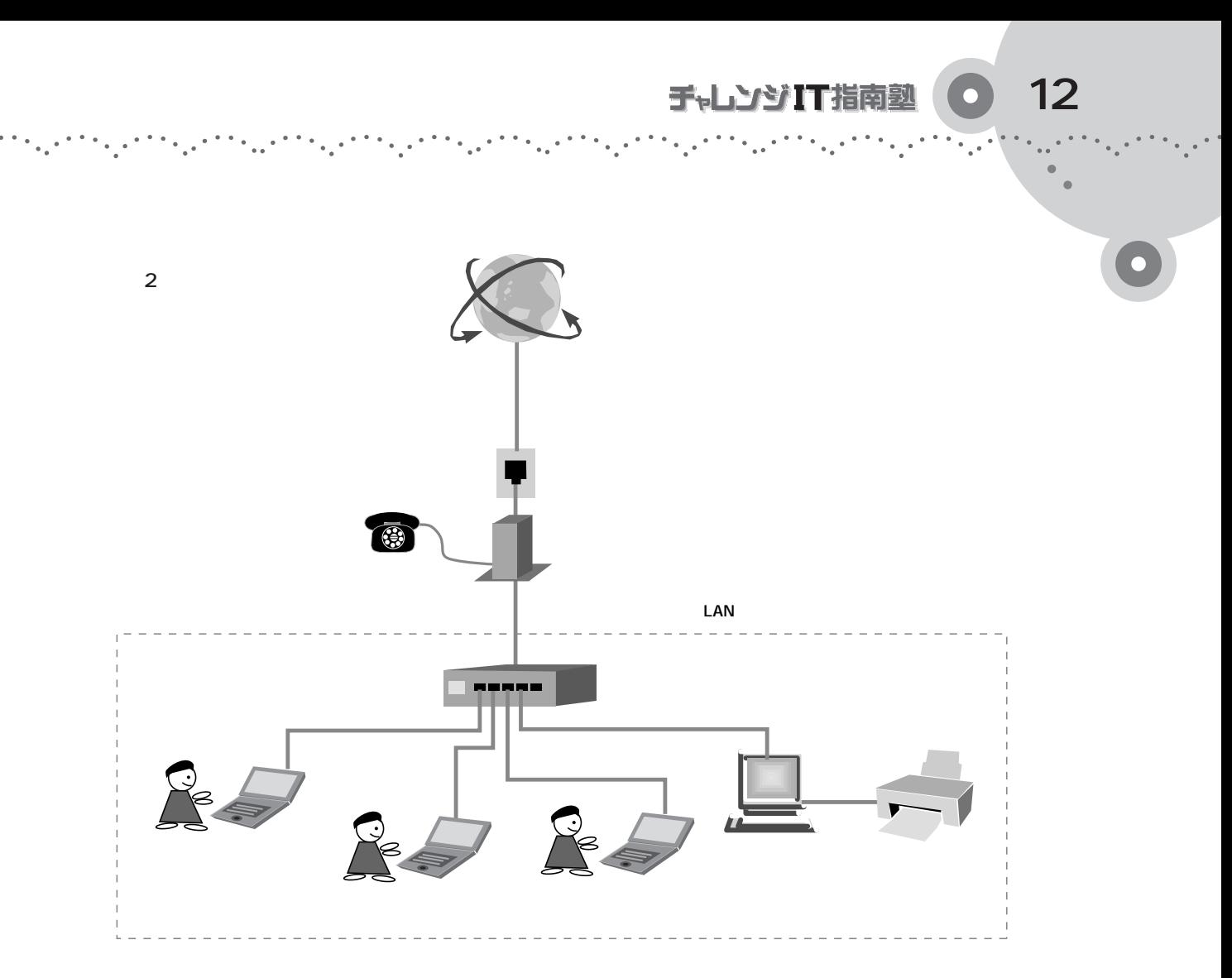

## **(p.20 図3)**

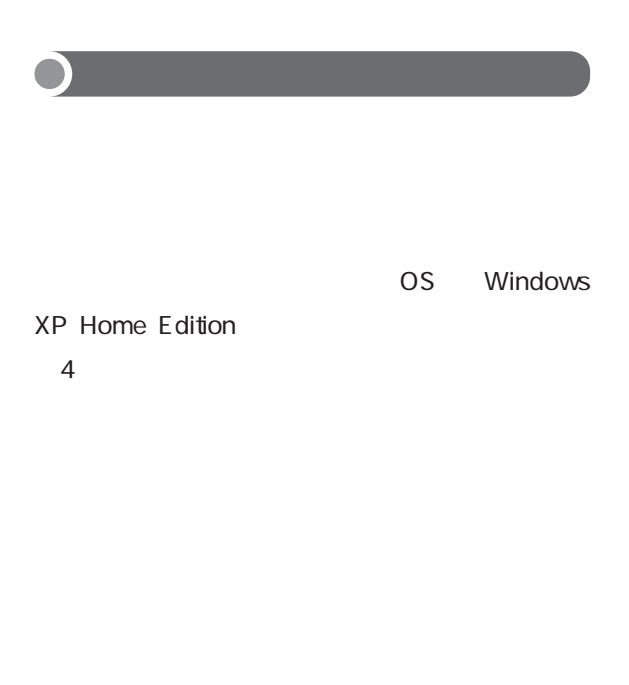

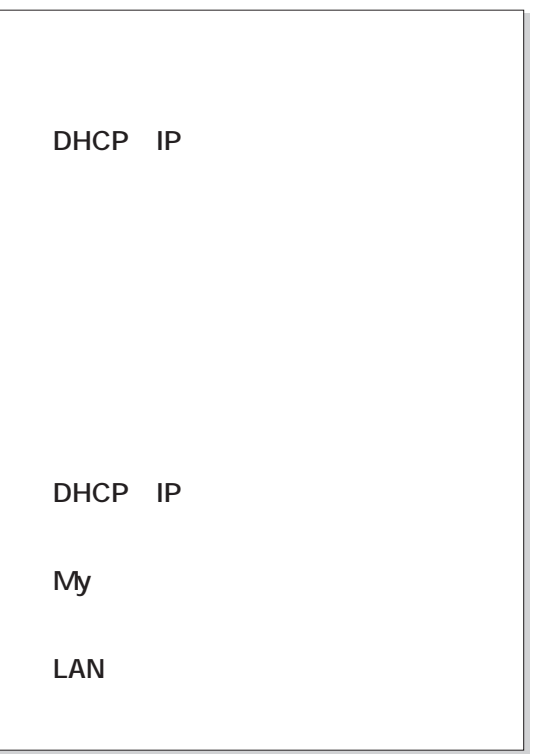

**図3● ブロードバンドルータが故障しても 故障 LANの機能に影響しない**  1 **今回構築するLAN** Se LAN **LAN** 

 $30$ 

CPU

LAN

 $LAN$ 

LAN